[PLAT](https://zhiliao.h3c.com/questions/catesDis/228) **[何颖](https://zhiliao.h3c.com/User/other/19304)** 2012-10-26 发表

无

## **iMC平台产品自定义性能监视指标功能的配置 一、 组网需求:** 当iMC预定义的监视指标不满足现场网管需求时, iMC支持自定义性能监视指标。比如 要监视第三方设备的CPU,但该设备的CPU对应的MIB节点为私有MIB节点,在iMC中 未定义,可以通过此功能实现对第三方设备的CPU监视。 **二、 组网图: 三、 配置步骤:** 登录iMC界面,点击【资源】|【性能管理】|【全局指标设置】。在该页面点击【增加 自定义性能指标】进入设置界面。 ◎提示 - -<br>1、索引类型为索引的形式,索引类型型30:[index1[0]2]:NAME:TYPE:LENGTH].[index2[0]2]:NAME:TYPE:LENGTH]。<br>其中:[0]2]:① 非表节点,2 具体索引项):TYPE:(1 int,2 string):LENGTH:索引的长度,整型索引或非多级索引可为0。<br>多级索引以" ." 分隔。 示例1: findex1(2) 接口:1:01 示例2: [index1[2]:Frame:1:0].[index2[2]:Slot:1:0].[index3[2]:内存:1:0] 、索引描述OID为索引节点描述信息的OID,多级索引以"."分隔,如无索引描述,可设置为0。 示例1:1361212212 示例2:1.3.6.1.4.1.2011.10.2.75.2.1.2.1.6:0 3、指标公式是用户要监视的MIB节点及其运算的一个表达式。<br>表达式支持:MIB OID、 "+" 、 "-" 、 "™" 、 "/" 、 "(" 〈写〉 " " 、 "(" 、 ")" 字符。<br>其中: " " 紧随OID后,表示索引节点上一次轮询的值,主要用于差值计算, "(" 表示轮询间隔,如下所示:<br>示例1:1.3.6.1.2.1.11.1.1.3.6.1.2.1.11.1 表示获取MIB节点两次轮询差值做为性能指标采集值。<br>示例2 请在确定增加性能指标前进行测试,以保证自定义性能指标的正确性。 \* 指标名称  $\Box$ 指标单位 ◎ 预定义单位 **无单位** ○ 自定义单位 b · 索引类型 ിര \* 索引描述OID  $\overline{\phantom{a}}$ 选择OID \* 指标公式  $\triangle$ le 选择OID 图1 自定义监视设置界面 参数说明如下: 指标公式: 某些性能监视指标为多个OID的运算结果,这种情况下,需要通过Formula进 行组合运算。增加监视或测试时,iMC获取公式中OID的所有实例(例如设备的所有接 口),实例的索引格式在Type中定义,实例的索引描述通过索引描述OID中设定的OID 获取。 索引描述OID:通过设定的OID将实例的索引转换为便于识别的字符串形式,比如Ether net1/0/1。可以直接点击Select OID按钮, 通过iMC MIB管理工具进行选择。 索引类型: 用来表示监控实例在MIB定义中的索引格式,支持多级。 [index1[0|2]:NAME:TYPE:LENGTH].[index2[0|2]:NAME:TYPE:LENGTH] index1、index2:仅在定义时作为标识,没有实际意义 [0|2]:0表示索引属于非表节点对象,2表示索引属于表节点对象 NAME: 实际显示出来的监控实例名称 TYPE:索引的数值类型,1为Integer;2为String LENGTH: 索引的长度, 对于TYPE为Integer或单级索引, 取0

示例:

[index1[2]:Interface:1:0]

[index1[2]:Frame:1:0].[index2[2]:Slot:1:0].[index3[2]:Memory:1:0]

以自定义"接口接收速率测试指标"为例,配置步骤如下:

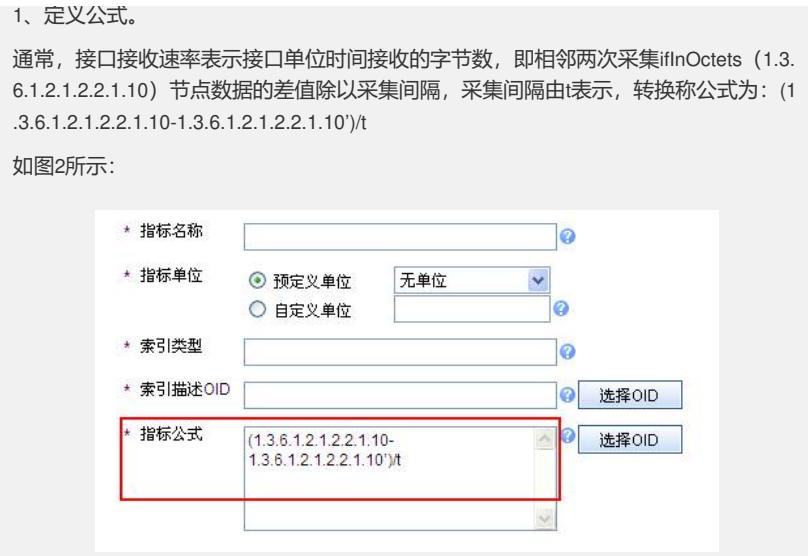

## 图2

2、设置索引描述OID。

在第一步中指定了自定义指标的OID公式,公式中的OID对应多个实例的索引,实例的 索引通常以数字表示,不利于识别,如图3所示:

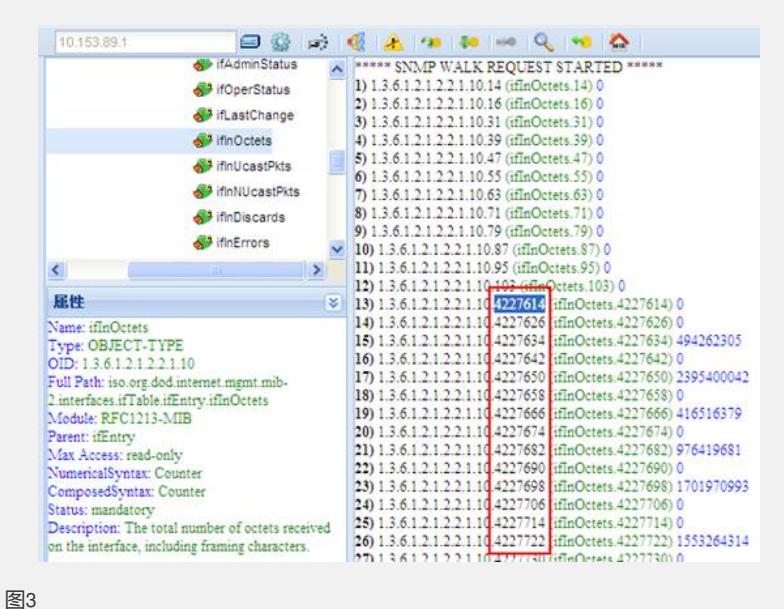

索引描述OID的作用正是将实例的索引转换为便于识别的字符串格式。如图4所示:

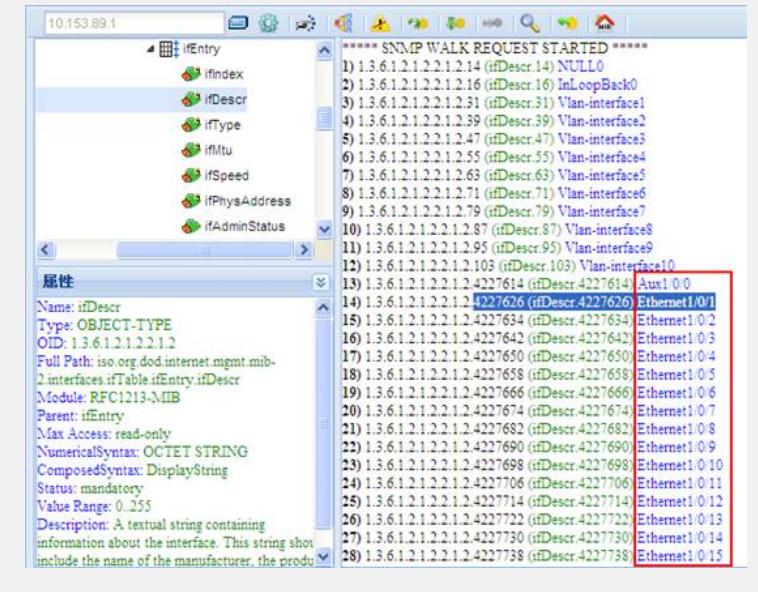

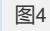

对接口来说,接口的索引描述节点为ifDescr (1.3.6.1.2.1.2.2.1.2), 设置如下:

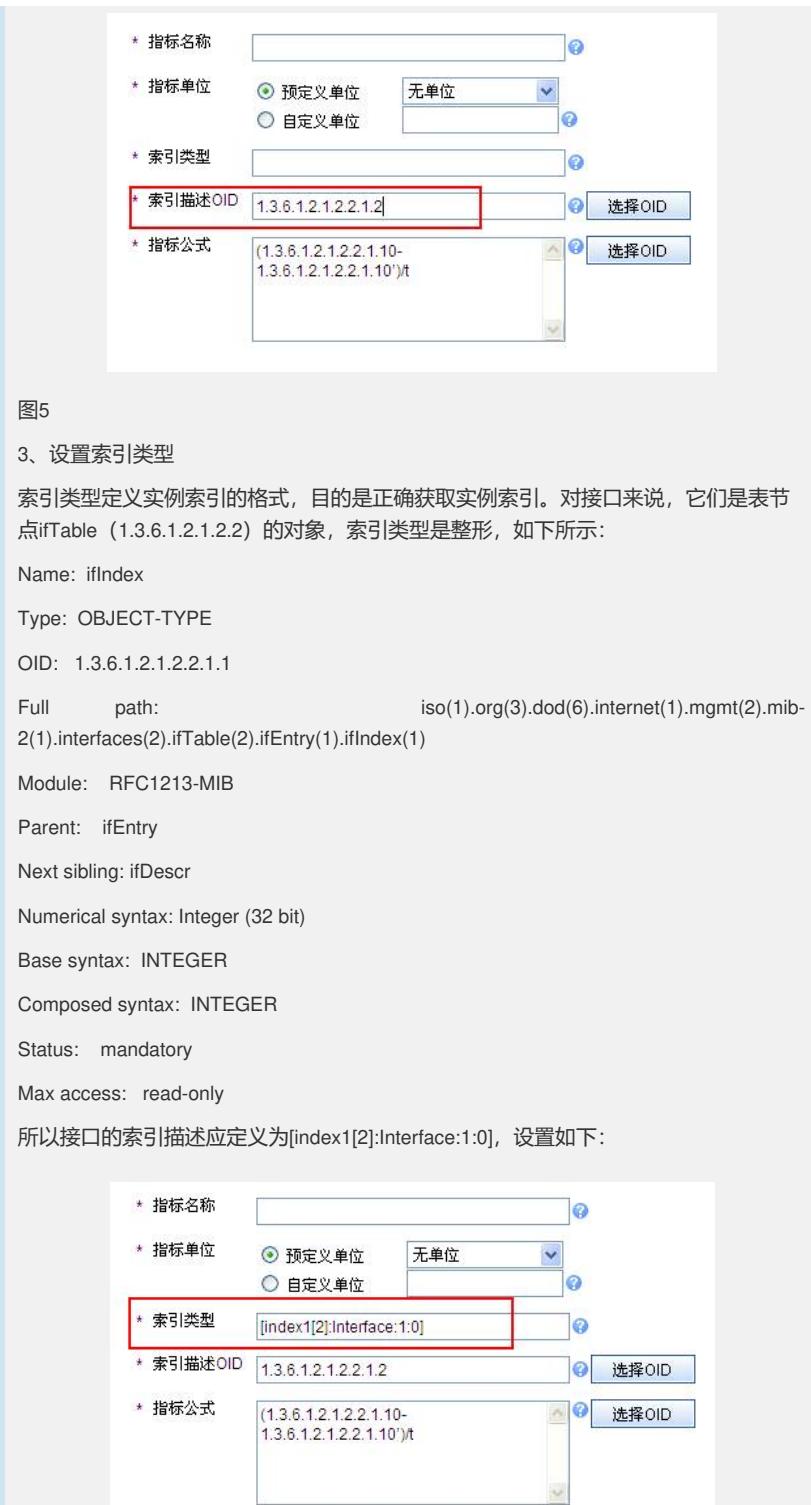

## 图6

## 4、测试自定义指标的正确性

点击 【测试】按钮,进入测试页面,然后选择设备,点击【解析实例】按钮,根据该 指标公式获取到所有的接口实例如下:

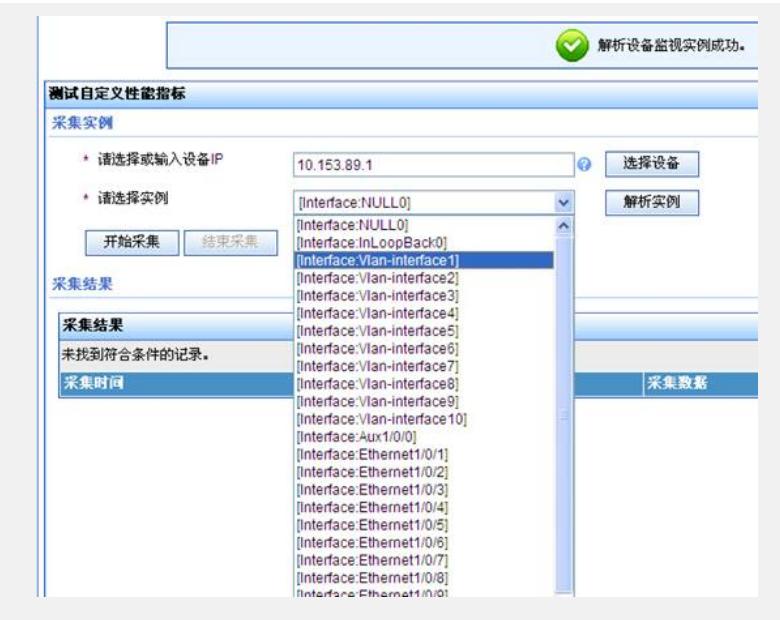

图7

从图7中可以看出,实例的名称由两部分组成,第一部分由索引类型[index1[0|2]:NAME: TYPE:LENGTH]中的NAME构成,我们定义为[index1[2]:Interface:1:0], 所以实例名称的 前一部分为Interface, 第二部分是将指标公式中的OID获取到的索引, 通过索引描述OI D转换而得的接口描述信息。